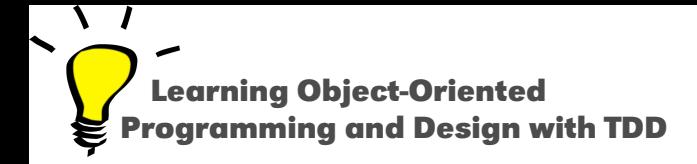

# **Learning how to discover information**

Stéphane Ducasse

<http://stephane.ducasse.free.fr>

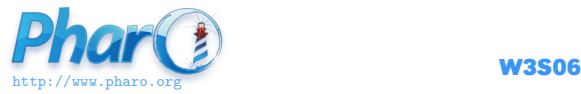

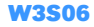

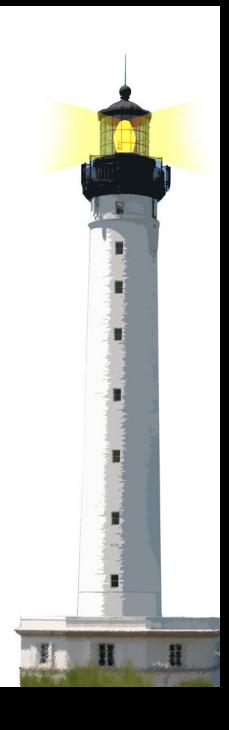

#### **Looking for implementors**

- Look for possible implementations
- You will get methods and may be one that you can call on (sub)-instances of the class implementing it.

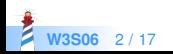

### **Looking for implementors**

• Command-m (for iMpleMentors)

**W3S06** 3

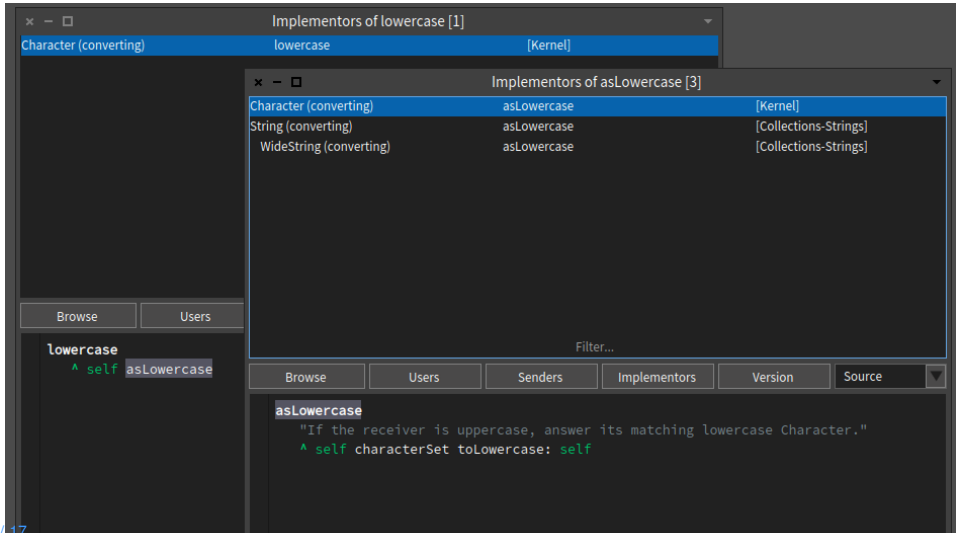

# **Looking for implementors (Spotter)**

• Shift-Enter hex #im (all methods whose selectors contains ...)

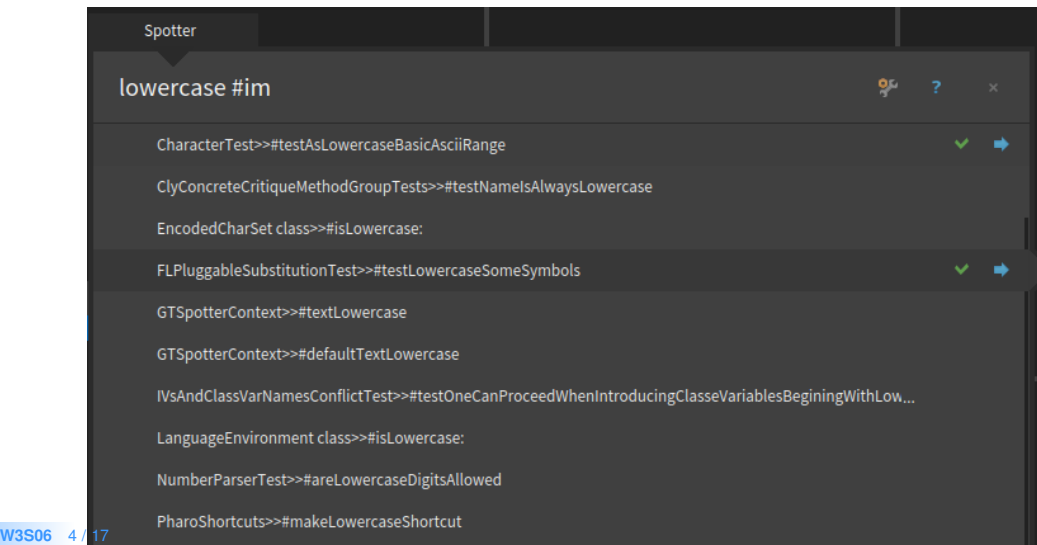

#### **Looking for senders**

- Look how a given message is used
- Always interesting to understand typical arguments to be passed

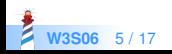

#### **Looking for senders**

- Command-n (for seNders)
- There is no senders of lowercase

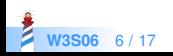

### **Looking for senders (Spotter)**

#### • Shit-Enter asl owercase #se

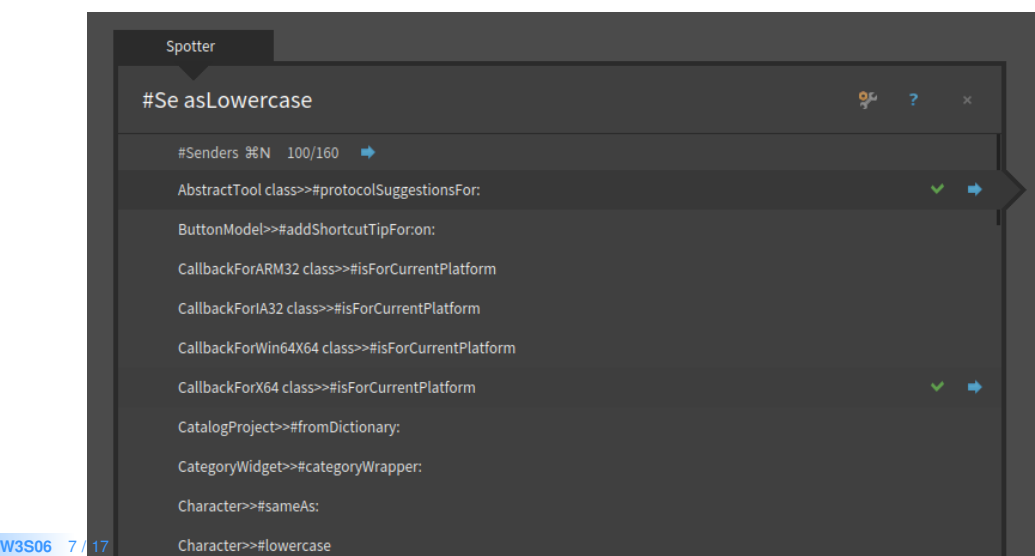

### **Looking for class references**

E

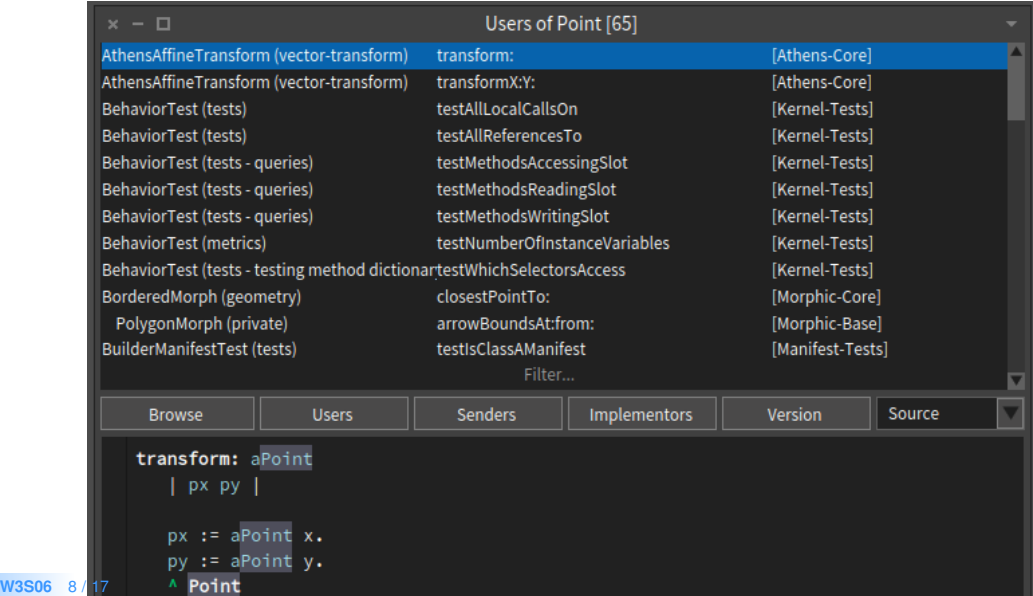

### **Example: copyWithoutAll: implementors**

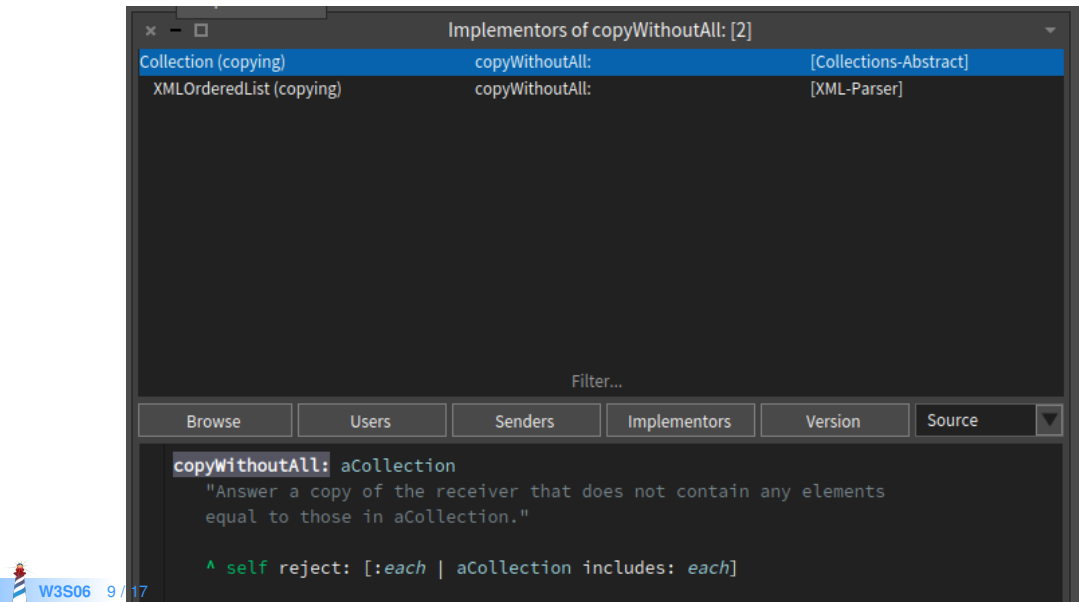

# **Example: copyWithoutAll: senders**

**M3** 

Z

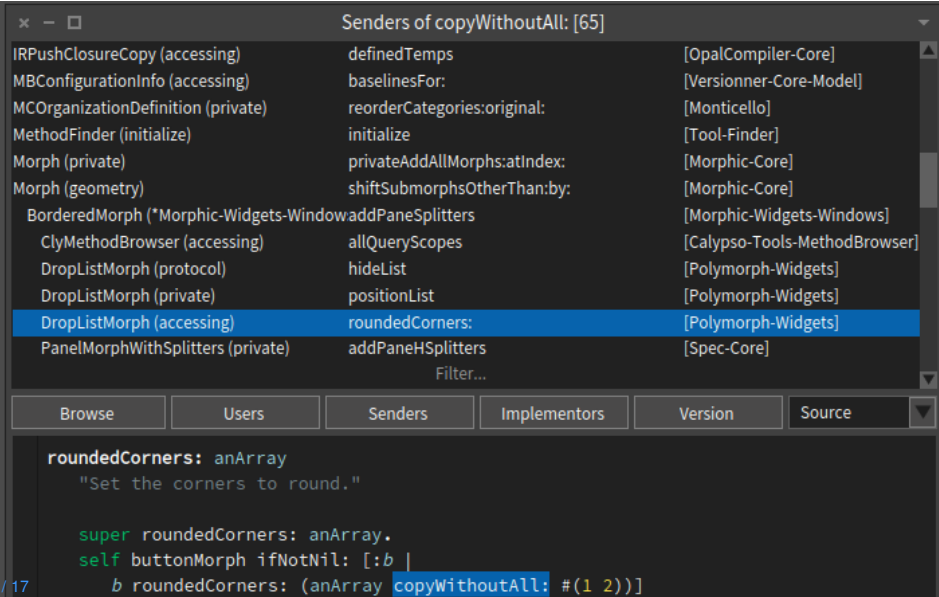

#### **Looking for hex**

```
testCopyEmptyWithoutAll
"self debug: #testCopyEmptyWithoutAll"
| res |
res := self empty copyWithoutAll: self collectionWithElementsToRemove.
self assert: res size = self empty size.
self collectionWithElementsToRemove do: [:each | self deny: (res includes: each) ]
```
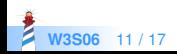

#### **Grabing instances and asking them**

Too often we try to imagine objects

- Grab one as early as possible and
- Send message to this object
- $\bullet$  Inspect it, talk to it

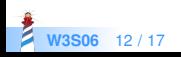

#### **All the folders...**

#### Find all the folder of this lectures containing pillar files

FileSystem workingDirectory / 'Slides'

#### (FileSystem workingDirectory / 'Slides') inspect

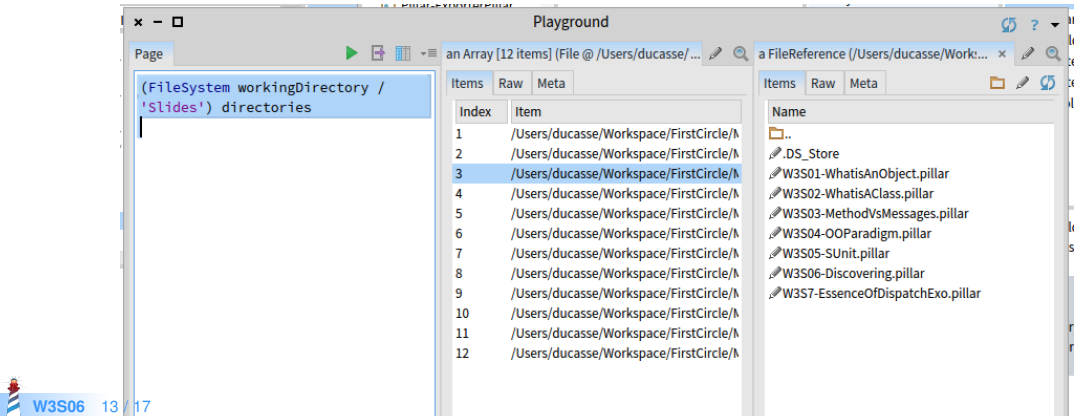

(FileSystem workingDirectory / 'Slides') directories

(FileSystem workingDirectory / 'Slides') directories first children first

(FileSystem workingDirectory / 'Slides') directories first children inspect

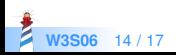

#### **All the folders...**

(FileSystem workingDirectory / 'Slides') directories select: [ :each | each children anySatisfy: [ :achil | achil extension = 'pillar']]

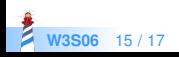

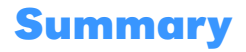

Looking for

- implementors
- senders
- direct references to classes

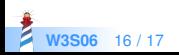

A course by Stéphane Ducasse <http://stephane.ducasse.free.fr>

Reusing some parts of the Pharo Mooc by

#### Damien Cassou, Stéphane Ducasse, Luc Fabresse <http://mooc.pharo.org>

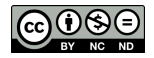

Except where otherwise noted, this work is licensed under CC BY-NC-ND 3.0 France <https://creativecommons.org/licenses/by-nc-nd/3.0/fr/>